## Spis treści

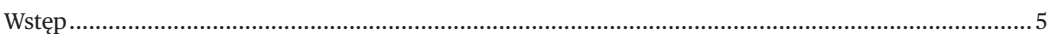

## I. Systemy operacyjne. Sieci komputerowe

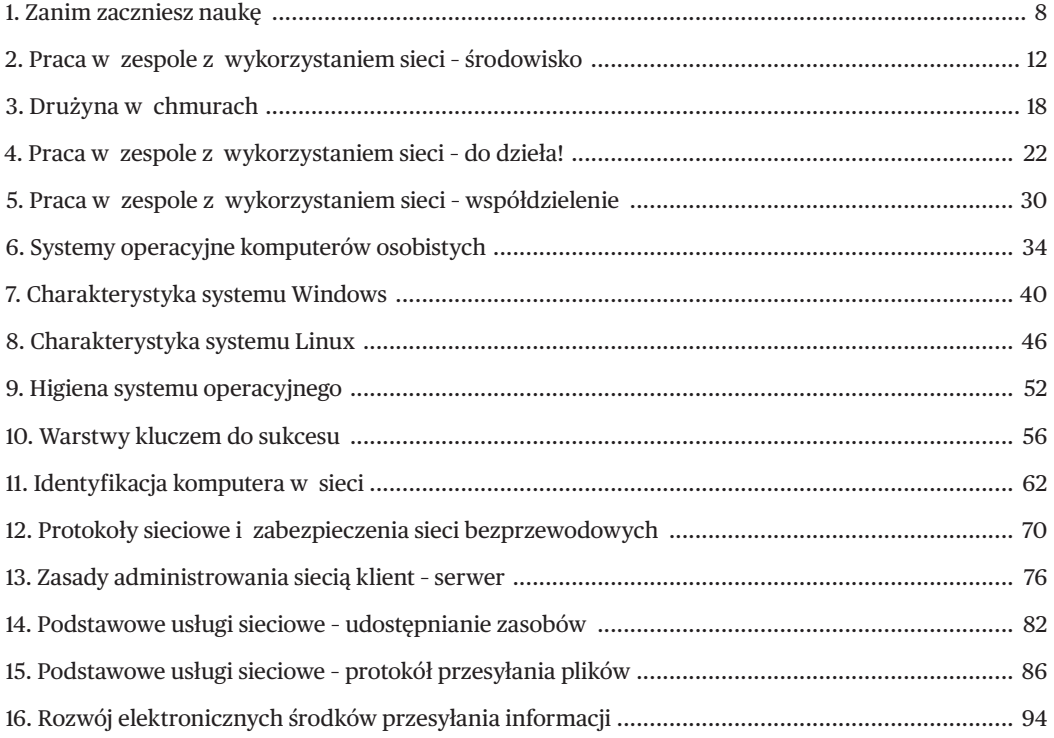

## II. Grafika komputerowa i wizualizacja danych

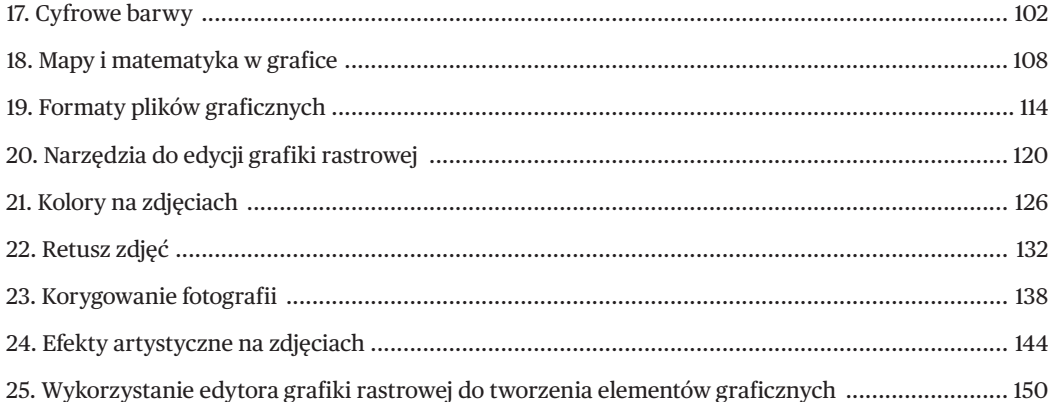

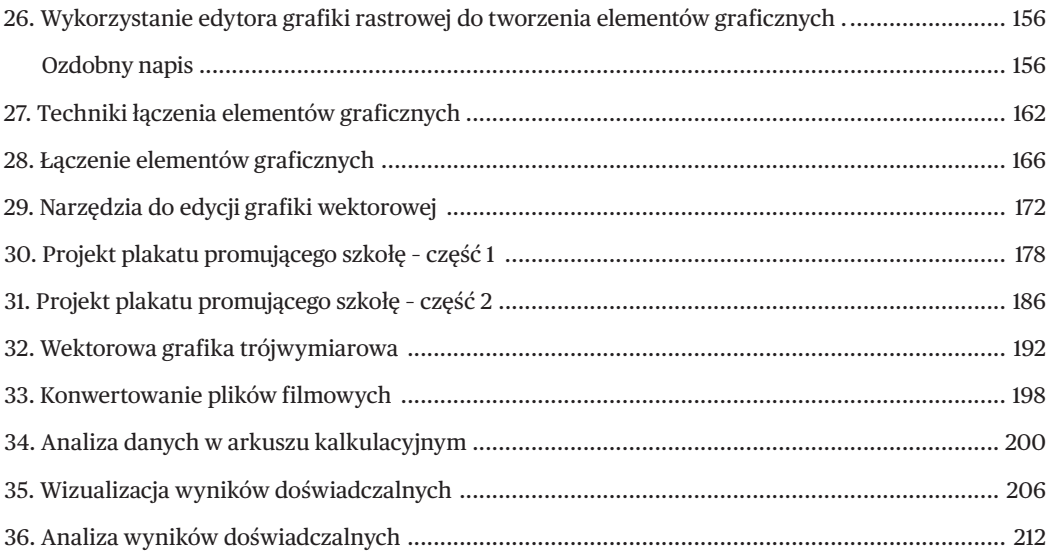

## **III. Kody binarne. Przyszłość informatyki**

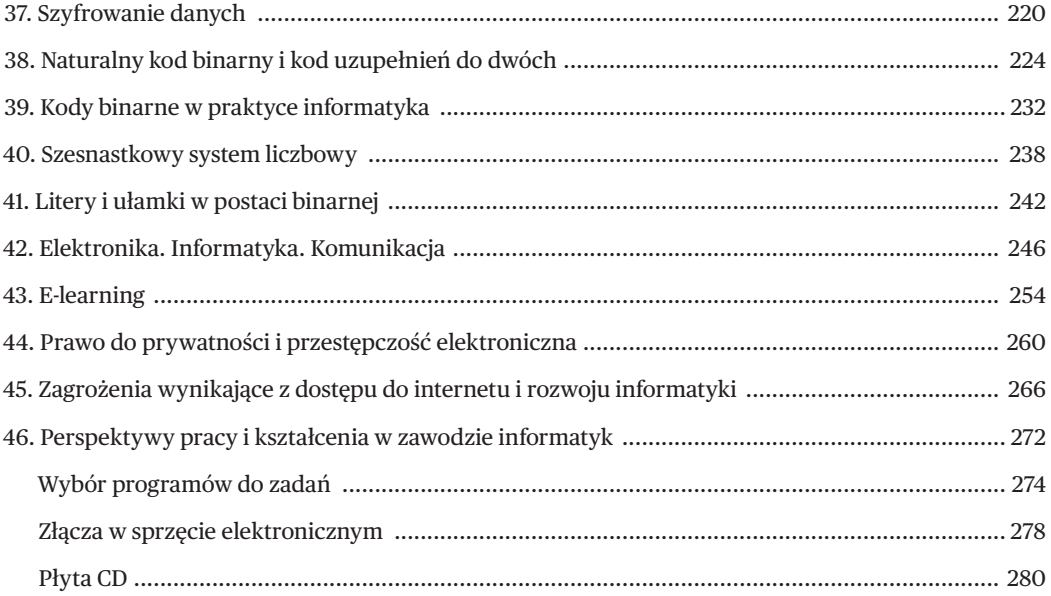